## **MPS File in Pavement**

Once data preparation is completed in the AgileAssets software and all benefit and costs for all treatments are calculated, the problem is formulated and ready to be passed to solver. Problem formulation is passed to the solver in a text file in a standard format called Mathematical Programing System (MPS). The MPS file simply contains the values of constrains and objectives as depicted in the following picture.

MPS is a standard format and further information about it can be found in many places such as Wikipedia: http://en.wikipedia.org/wiki/MPS\_(format)

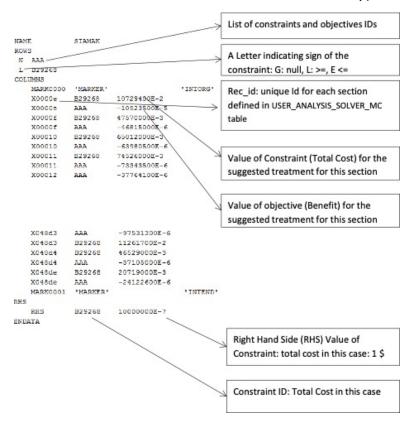

USER\_ANALYSIS\_SOLVER\_MC table stores information related to MPS file.

MPS file can be download by right clicking on the scenario and clicking Download MPS File.